# **SIEMENS**

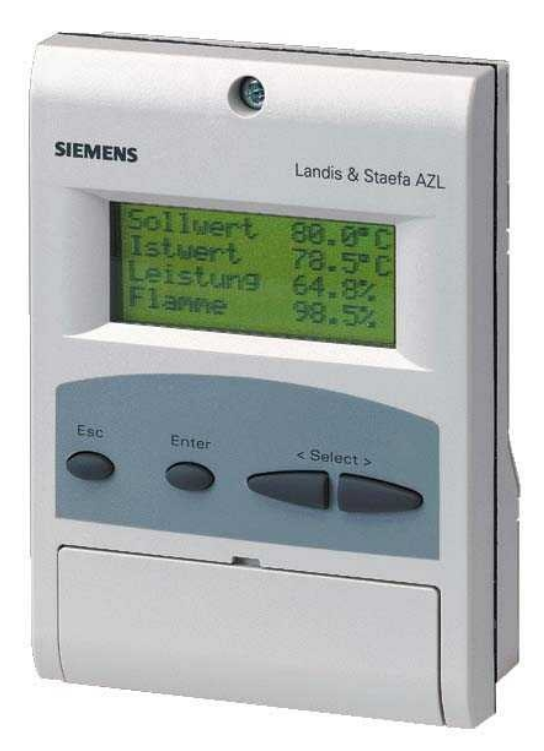

## **AZL5...**

### **Modbus**

**Documentación para el usuario**

**Building Technologies Division**

### **Documentación adicional**

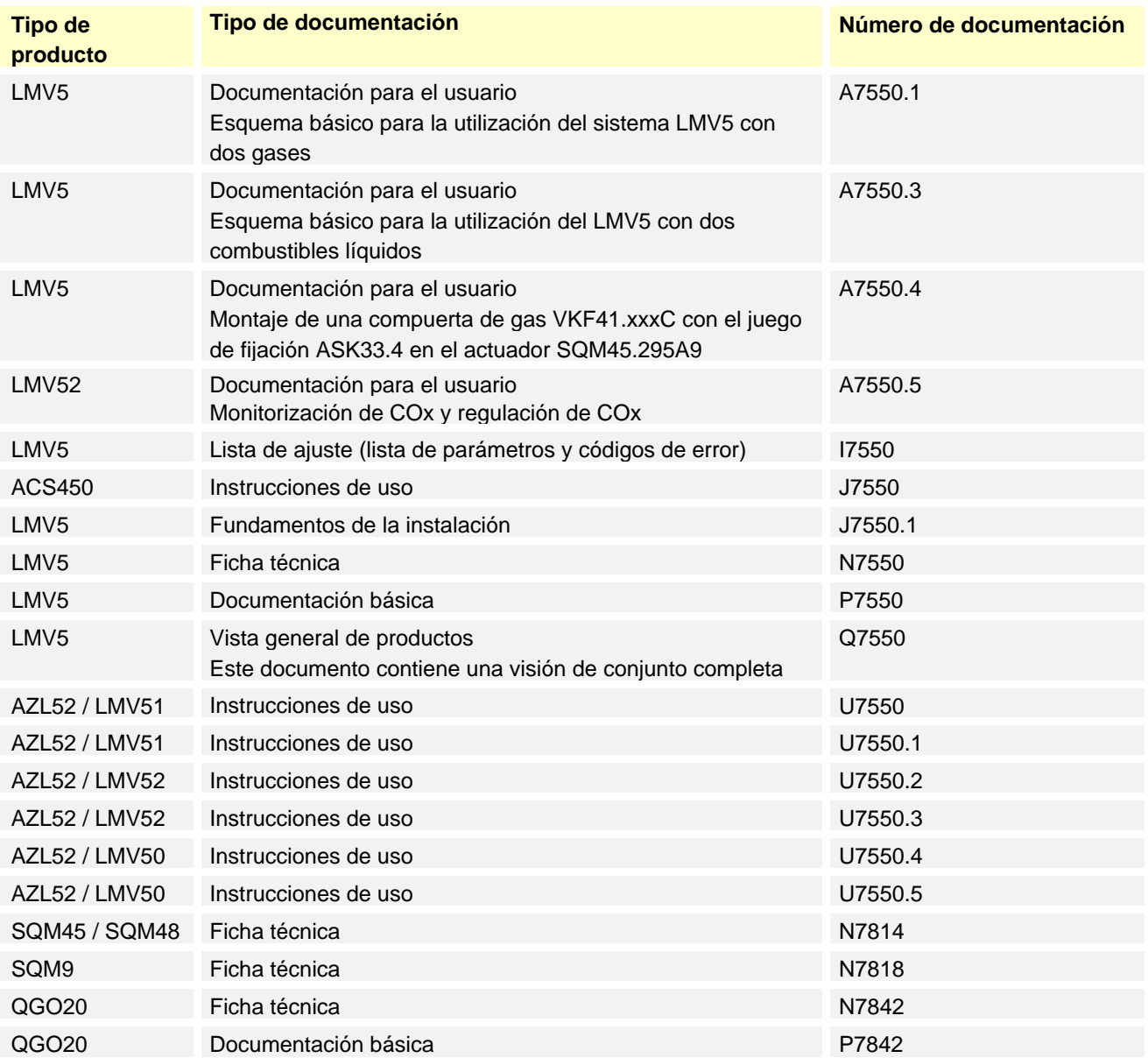

## Índice de contenido

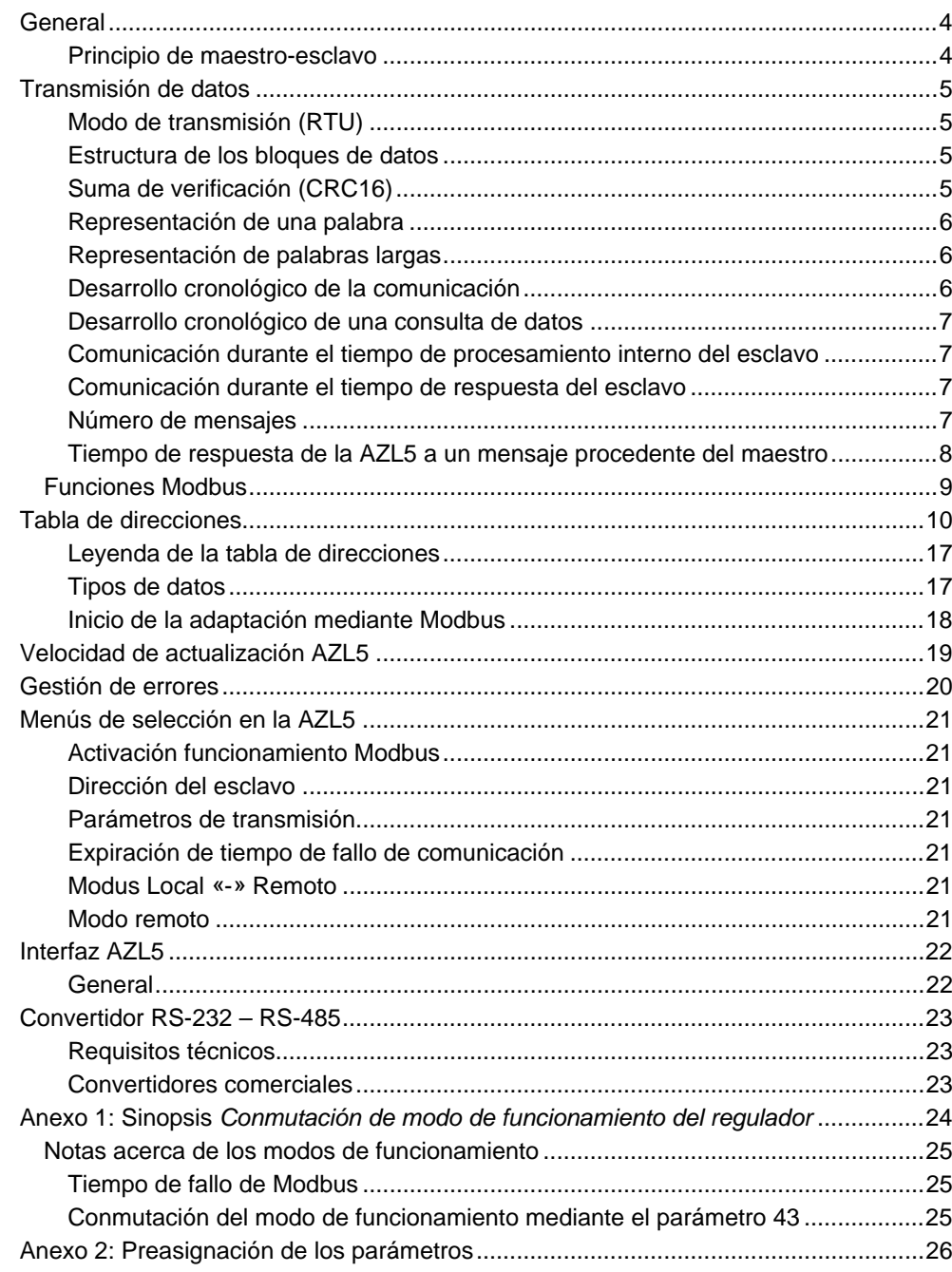

### **General**

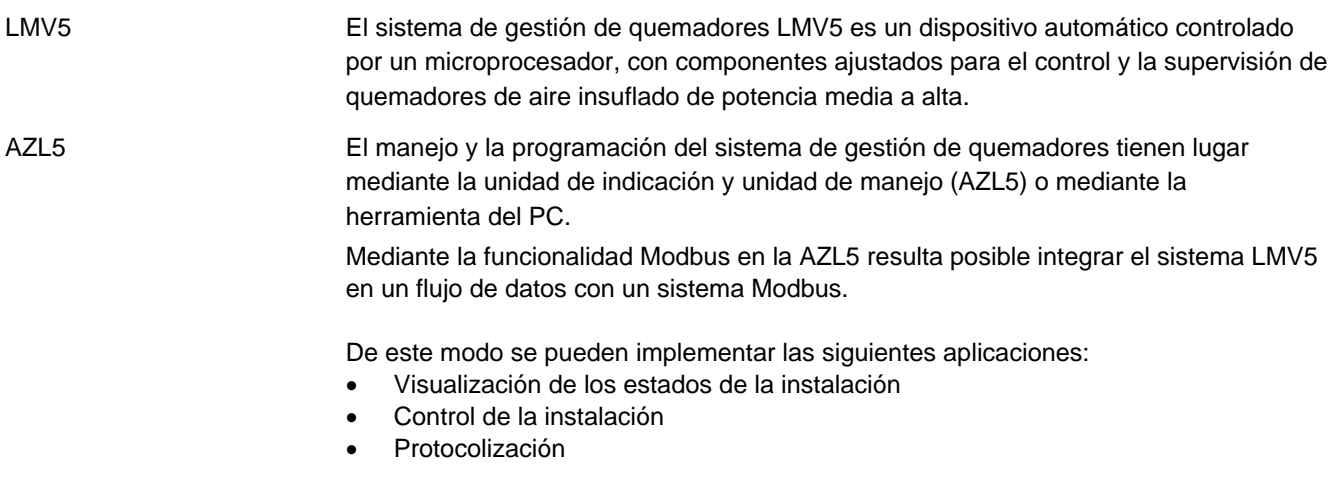

#### **Principio de maestro-esclavo**

La comunicación entre participantes en el bus tiene lugar conforme al principio de maestro/esclavo.

La unidad AZL5 funciona siempre como esclavo.

### **Transmisión de datos**

#### **Modo de transmisión (RTU)**

Como modo de transmisión se utiliza el modo RTU (Remote Terminal Unit). La transmisión de los datos tiene lugar en formato binario (hexadecimal) de 8 bits. En primer lugar se transmite el LSB (least significant bit = bit menos significativo). No se admite el modo de funcionamiento ASCII.

#### **Estructura de los bloques de datos**

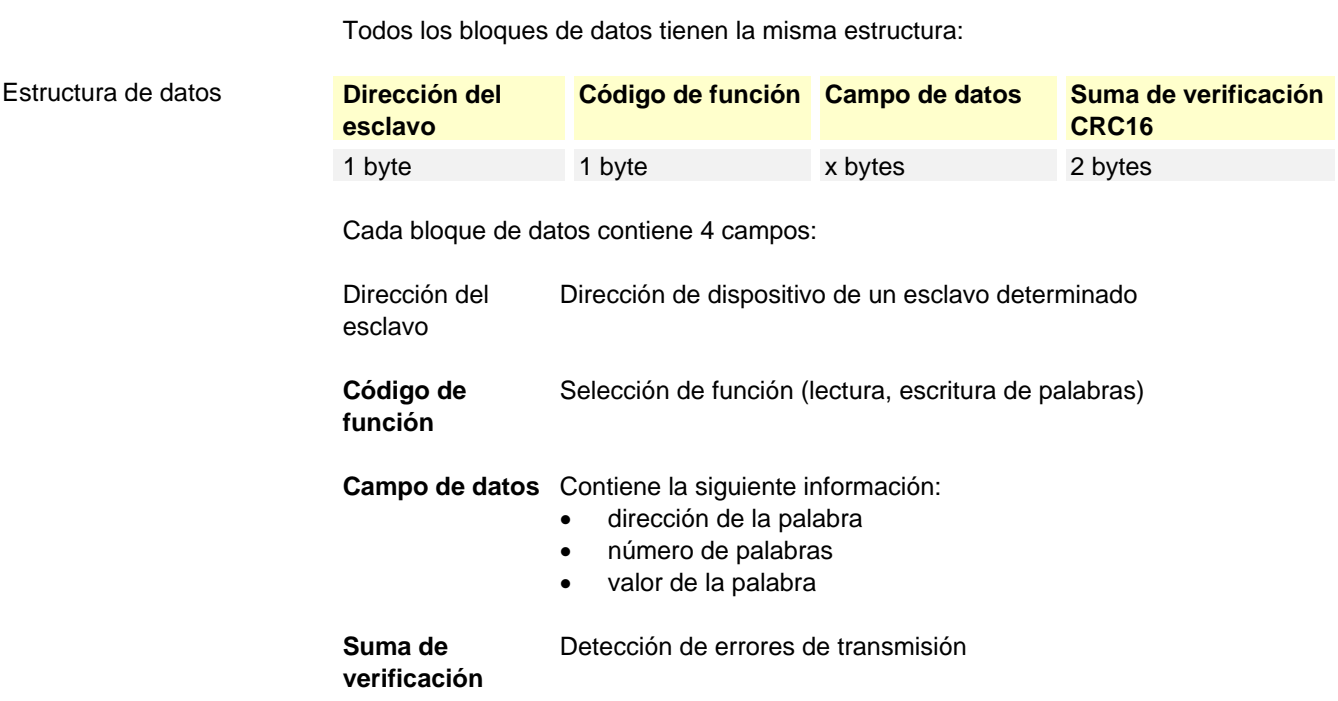

#### **Suma de verificación (CRC16)**

A partir de la suma de verificación (CRC16) se detectan errores de transmisión. Si durante la evaluación se detecta un error, el dispositivo en cuestión no responderá.

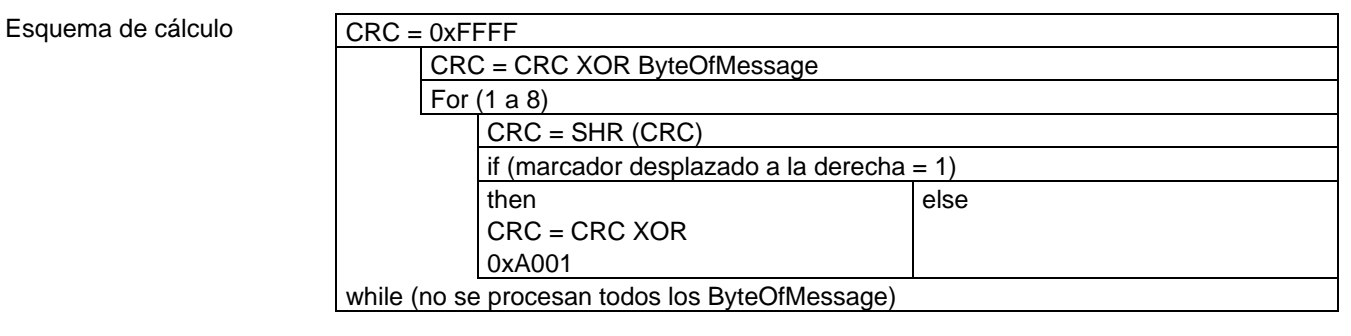

*Nota: En primer lugar se transmite el byte bajo de la suma de verificación.*

#### Ejemplo

Consulta de datos: lectura de 2 palabras a partir de la dirección (CRC16 = 0x24A0)

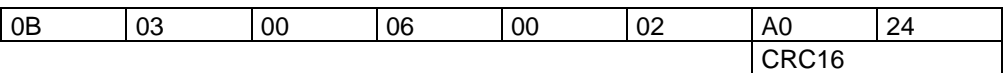

#### Respuesta: (CRC16 = 0x0561)

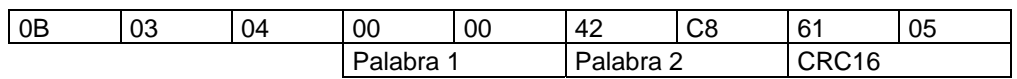

#### **Representación de una palabra**

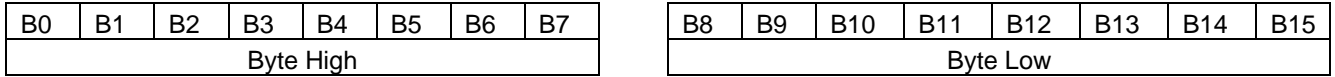

Modo de transmisión: en primer lugar se transmite el bit menos significativo (LSB).

#### **Representación de palabras largas**

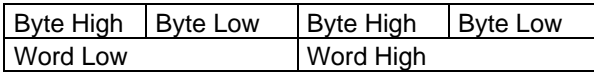

#### **Desarrollo cronológico de la comunicación**

El principio y el final de un bloque de datos están identificados mediante pausas en la transmisión. Entre dos caracteres consecutivos puede transcurrir como máximo un tiempo equivalente a 3,5 veces el tiempo necesario para transmitir un carácter. El tiempo de transmisión de caracteres depende de la tasa de baudios y del formato de datos utilizado.

En el caso de un formato de datos de 8 bits de datos, ningún bit de paridad y un bit de parada, esto se traduce en:

**Tiempo de transmisión de caracteres [ms] = 1000 \* 9 bits / tasa de baudios** 

En los demás formatos de datos, el resultado es:

**Tiempo de transmisión de caracteres [ms] = 1000 \* 10 bits / tasa de baudios** 

Proceso

**Consulta de datos desde el maestro**  Tiempo de transmisión = n caracteres \* 1000 \* x bits / tasa de baudios

> Identificador de fin de la consulta de datos 3,5 caracteres \* 1000 \* x bits / tasa de baudios

Procesamiento de la consulta de datos por el esclavo

**Respuesta del esclavo**  Tiempo de transmisión = n caracteres \* 1000 \* x bits / tasa de baudios

> Identificador de fin de la respuesta 3,5 caracteres \* 1000 \* x bits / tasa de baudios

Ejemplo

Identificador para el fin de la consulta de datos o de la respuesta con el formato de datos 10 / 9 bits

Tiempo de espera = 3,5 caracteres  $*$  1000  $*$  x bits / tasa de baudios

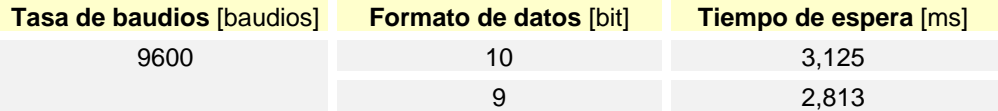

#### **Desarrollo cronológico de una consulta de datos**

Esquema cronológico

Una consulta de datos se desarrolla conforme al siguiente esquema cronológico:

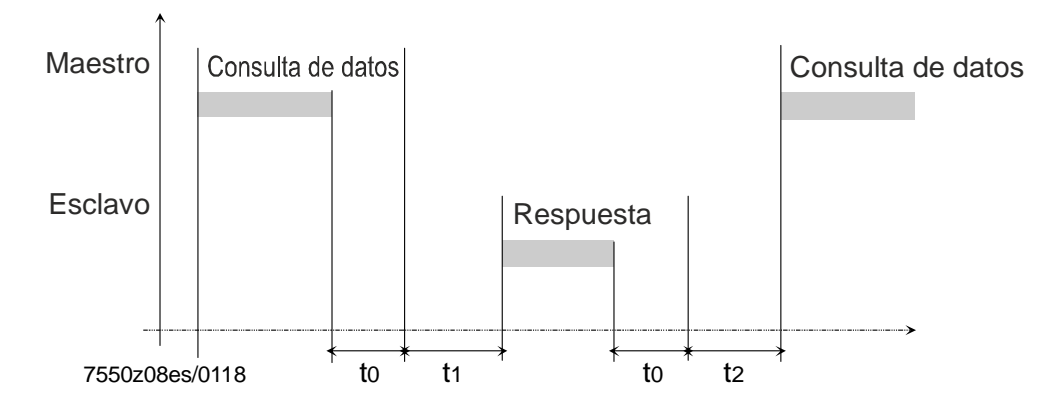

- t0 Identificador de fin = 3,5 caracteres (el tiempo depende de la tasa de baudios)
- t1 Este tiempo depende del procesamiento interno. El tiempo máximo de procesamiento depende del tipo de datos (datos internos y externos), así como del número de datos. Véase más abajo para más información a este respecto.

t2  $t2 \geq 20$  ms Este es el tiempo que necesita el dispositivo para cambiar de nuevo al modo de recepción desde el modo de transmisión. El maestro deberá esperar este tiempo antes de realizar una nueva consulta de datos. Siempre deberá esperarse este tiempo, aunque la nueva consulta esté dirigida a otro dispositivo.

#### **Comunicación durante el tiempo de procesamiento interno del esclavo**

El maestro no puede realizar consultas de datos durante el tiempo de procesamiento interno del esclavo. Las consultas de datos realizadas durante este tiempo serán ignoradas por el esclavo.

#### **Comunicación durante el tiempo de respuesta del esclavo**

El maestro no puede realizar consultas de datos durante el tiempo de respuesta del esclavo. Las consultas de datos realizadas durante este tiempo invalidarán todos los datos que se encuentren en ese momento en el bus.

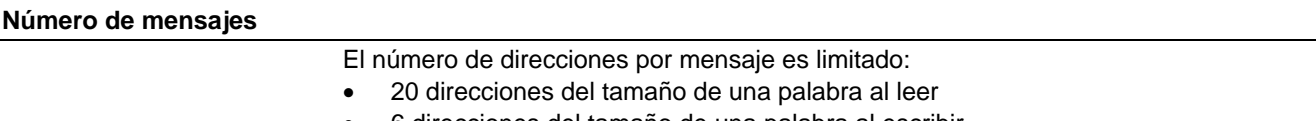

6 direcciones del tamaño de una palabra al escribir

#### **Tiempo de respuesta de la AZL5 a un mensaje procedente del maestro**

1. Lectura de datos desde el sistema LMV5

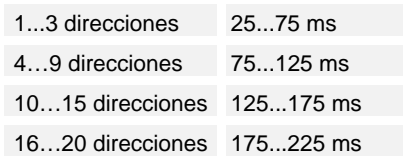

 *Nota: Estos periodos de tiempo están definidos desde la escritura completa del mensaje del maestro hasta la transmisión del primer byte por la AZL5.*

2. Escritura de datos en el sistema LMV5

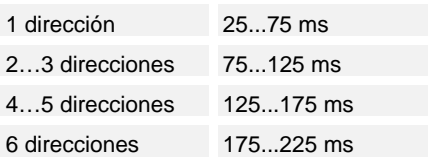

### **Funciones Modbus**

El sistema es compatible con las siguientes funciones Modbus:

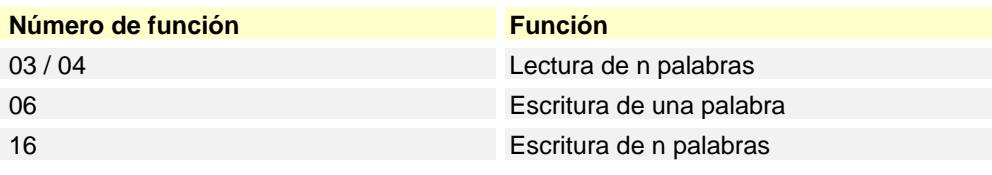

Para más información sobre el protocolo Modbus, visite www.modbus.org.

### **Tabla de direcciones**

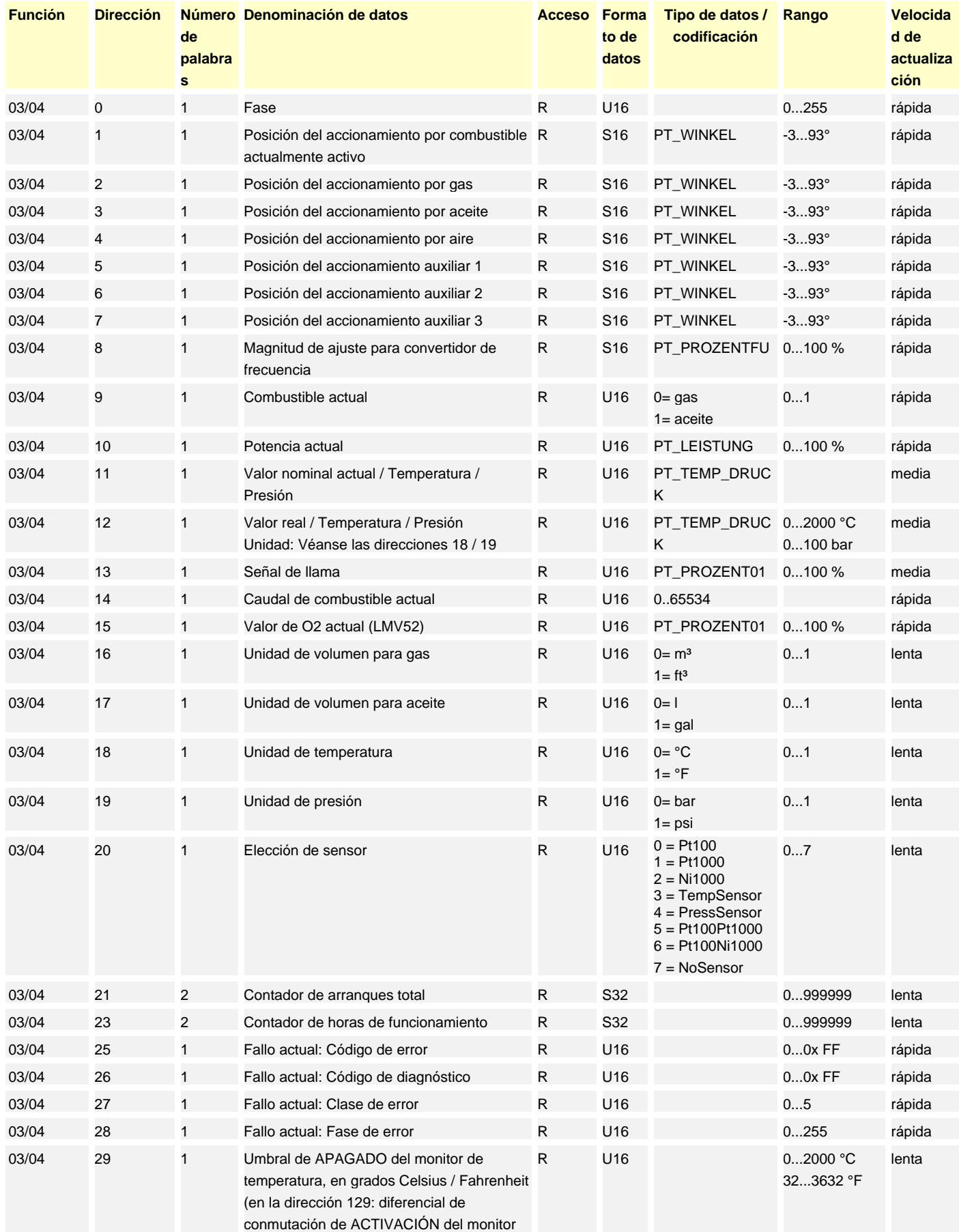

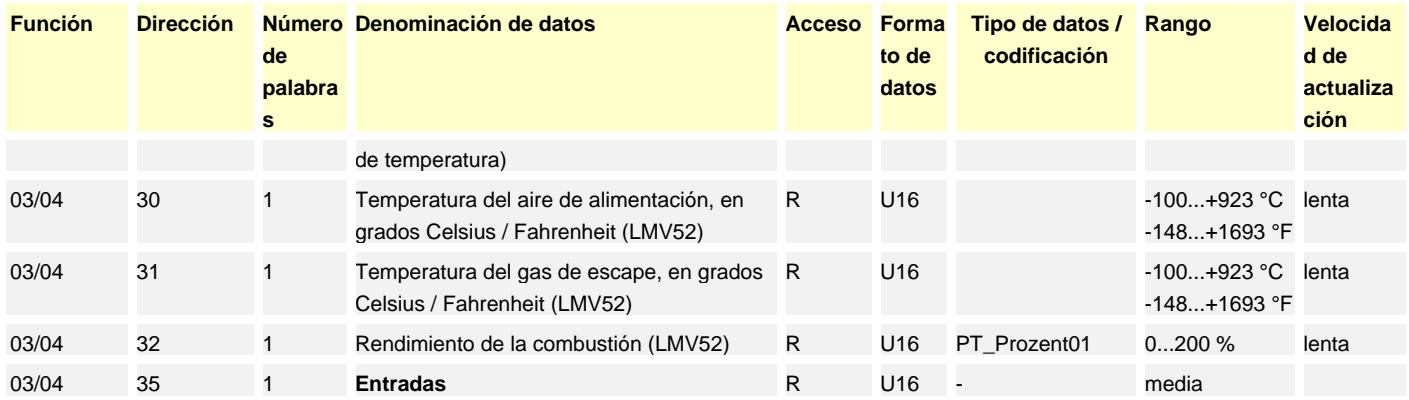

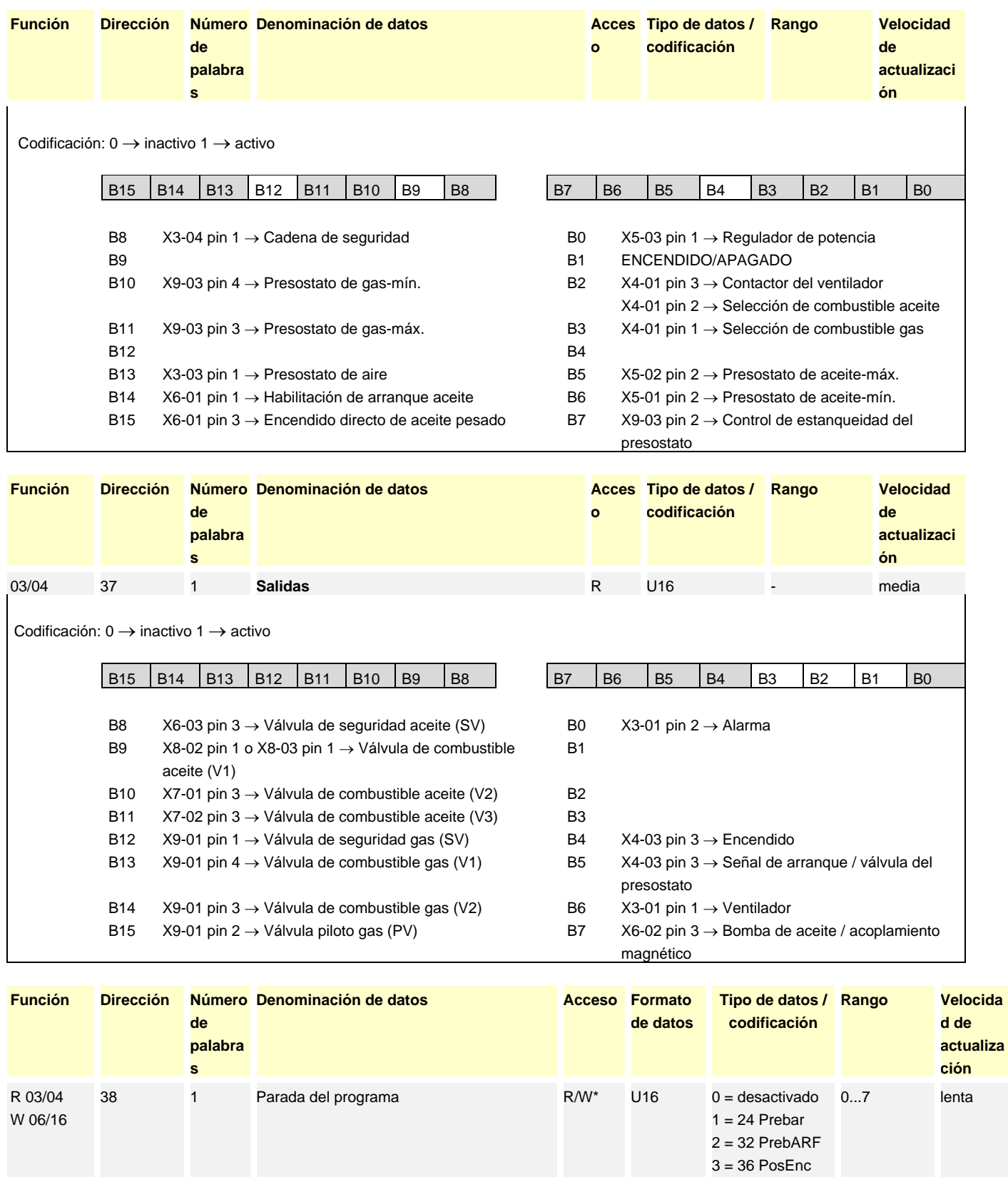

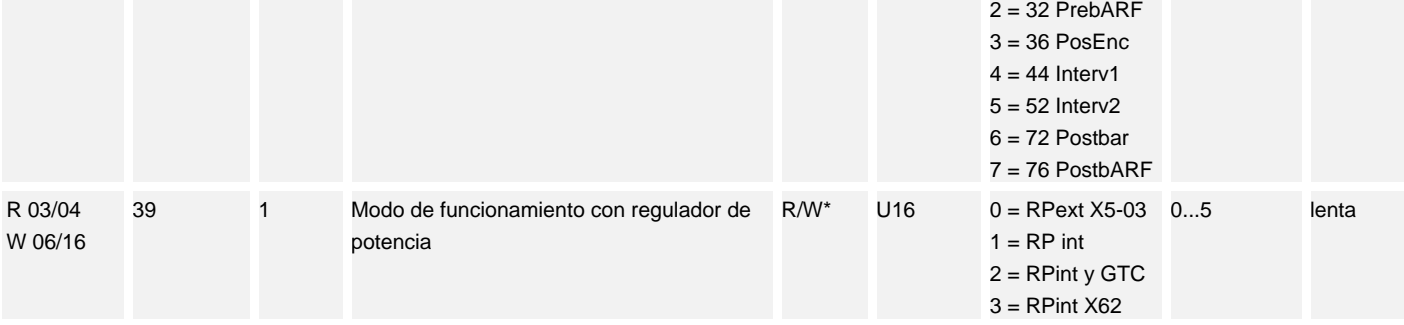

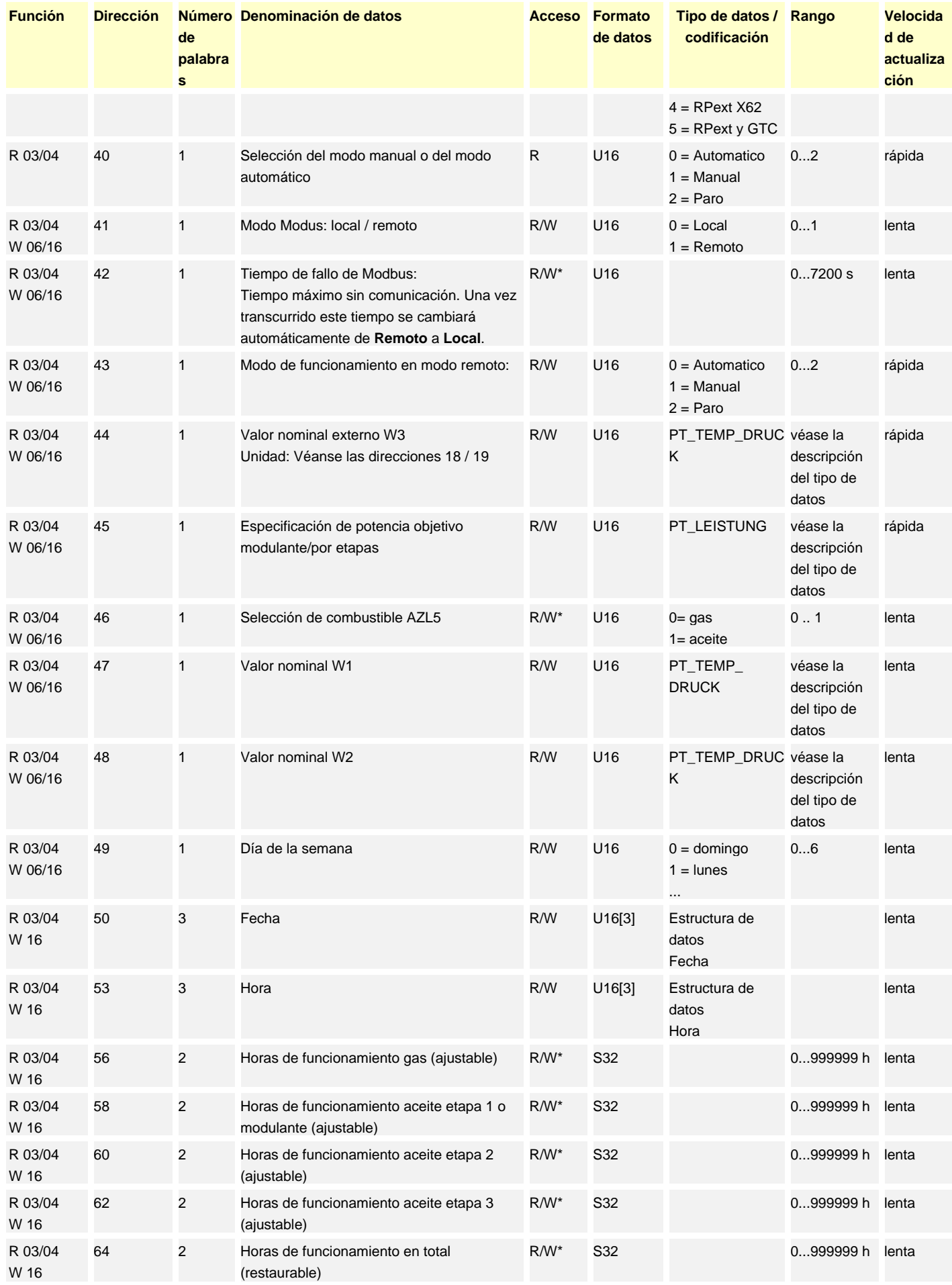

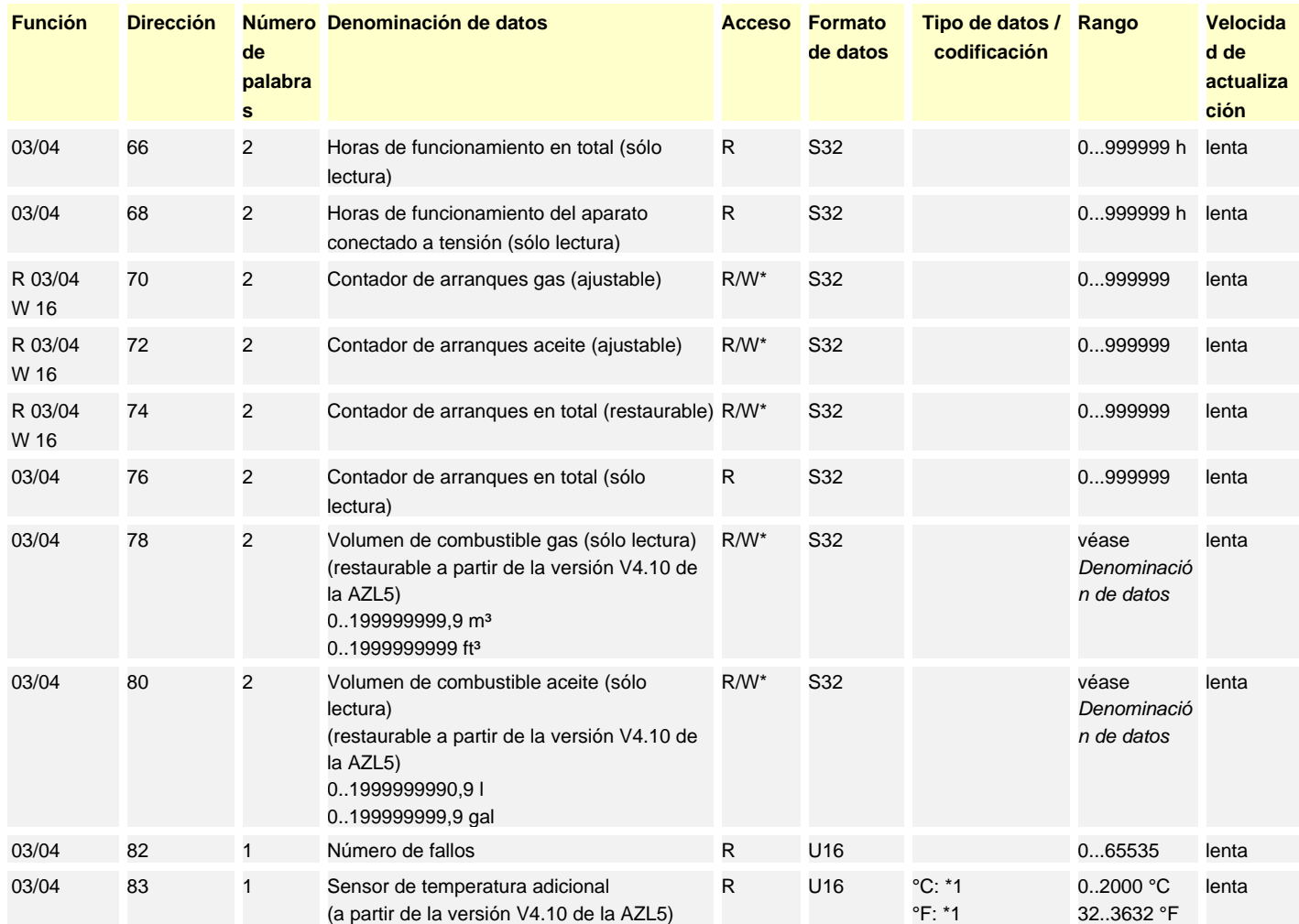

### **Los siguientes parámetros 84...137 están disponibles a partir de la versión V4.20 de la AZL5**

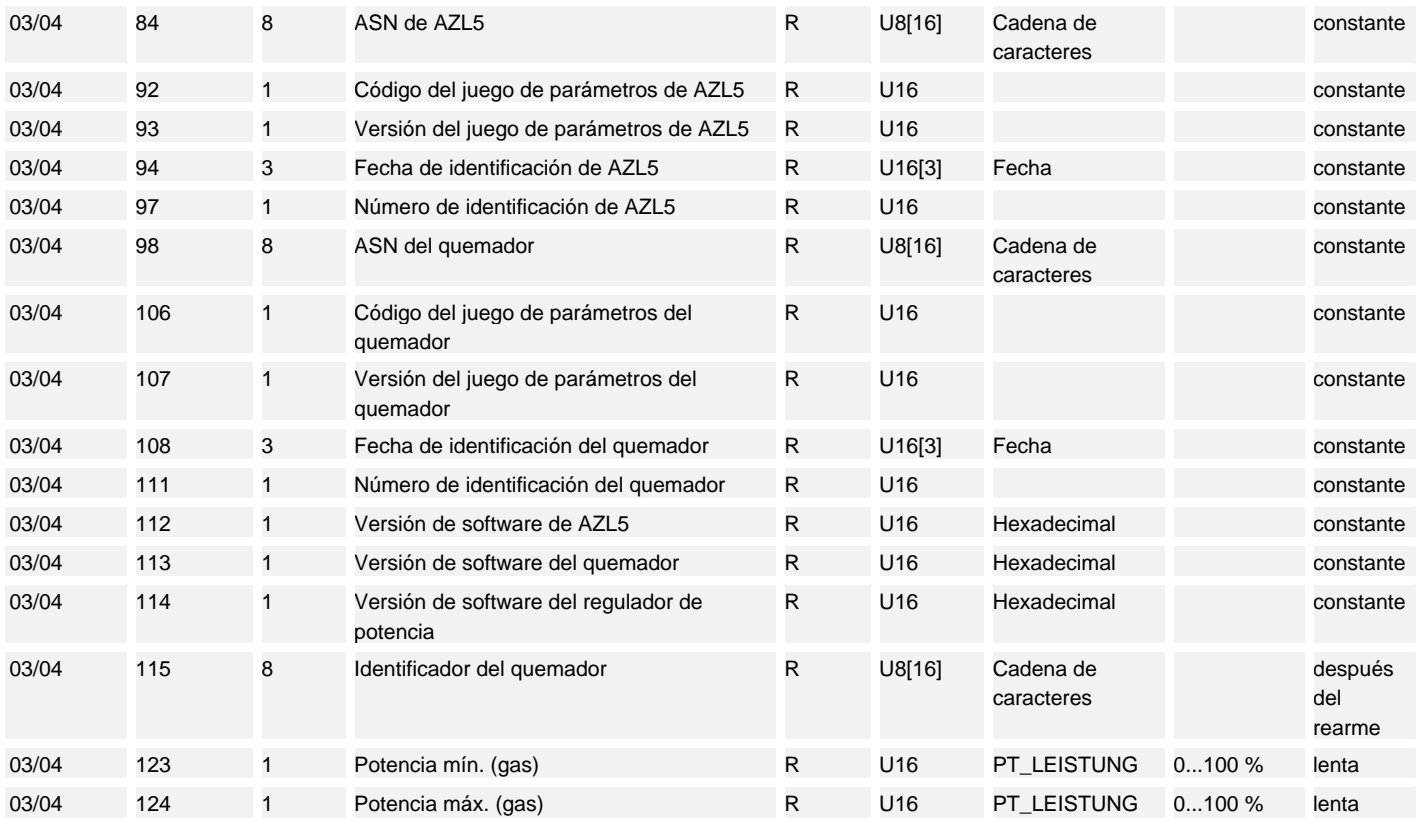

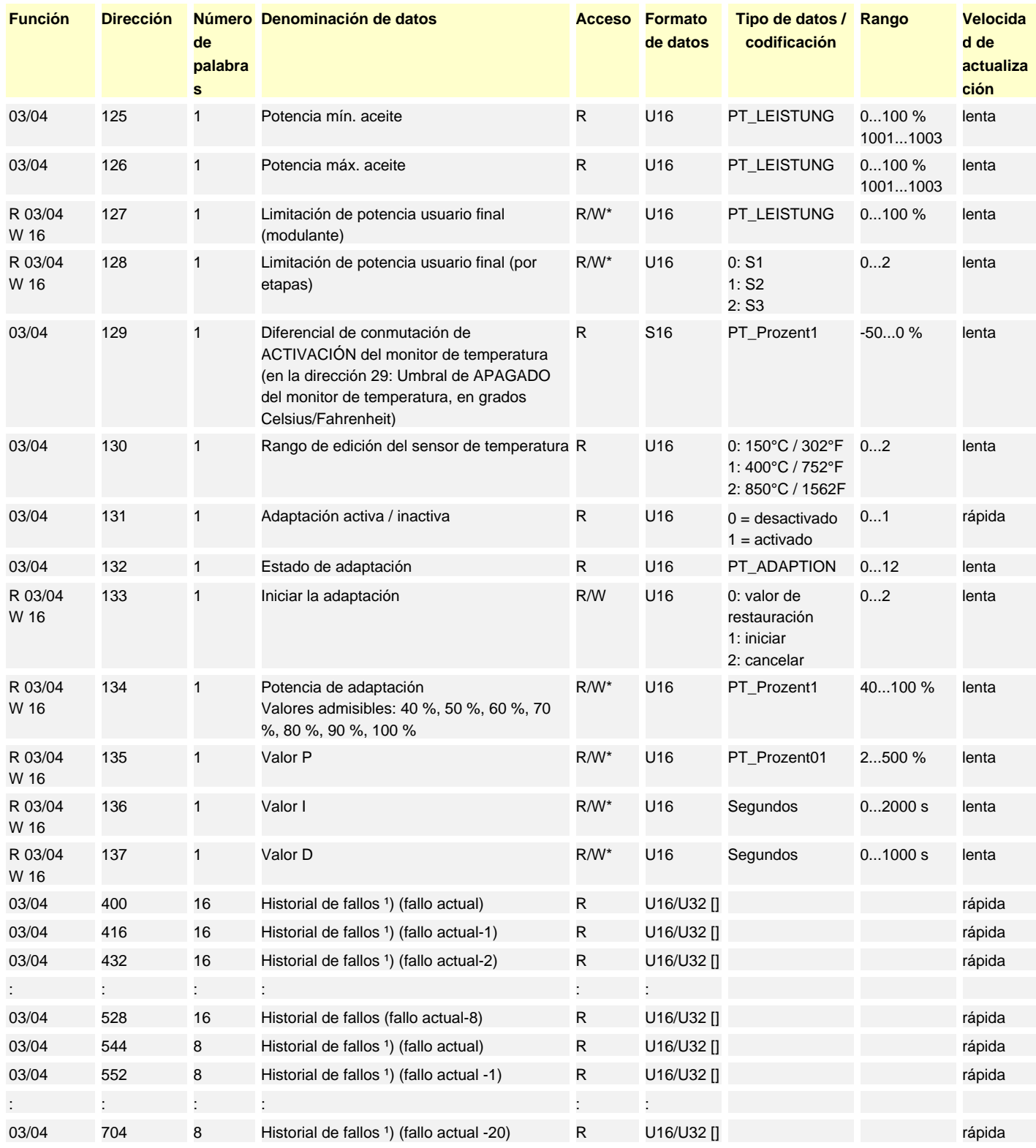

¹) Consulte el capítulo *Estructuras de datos*

20.06.2017

\* No se pueden escribir constantemente estos parámetros, dado que se guardan en la memoria EEPROM y este componente admite tan solo una cantidad limitada de accesos de escritura (< 100 000) a lo largo de su vida útil.

#### **Estructuras de datos**

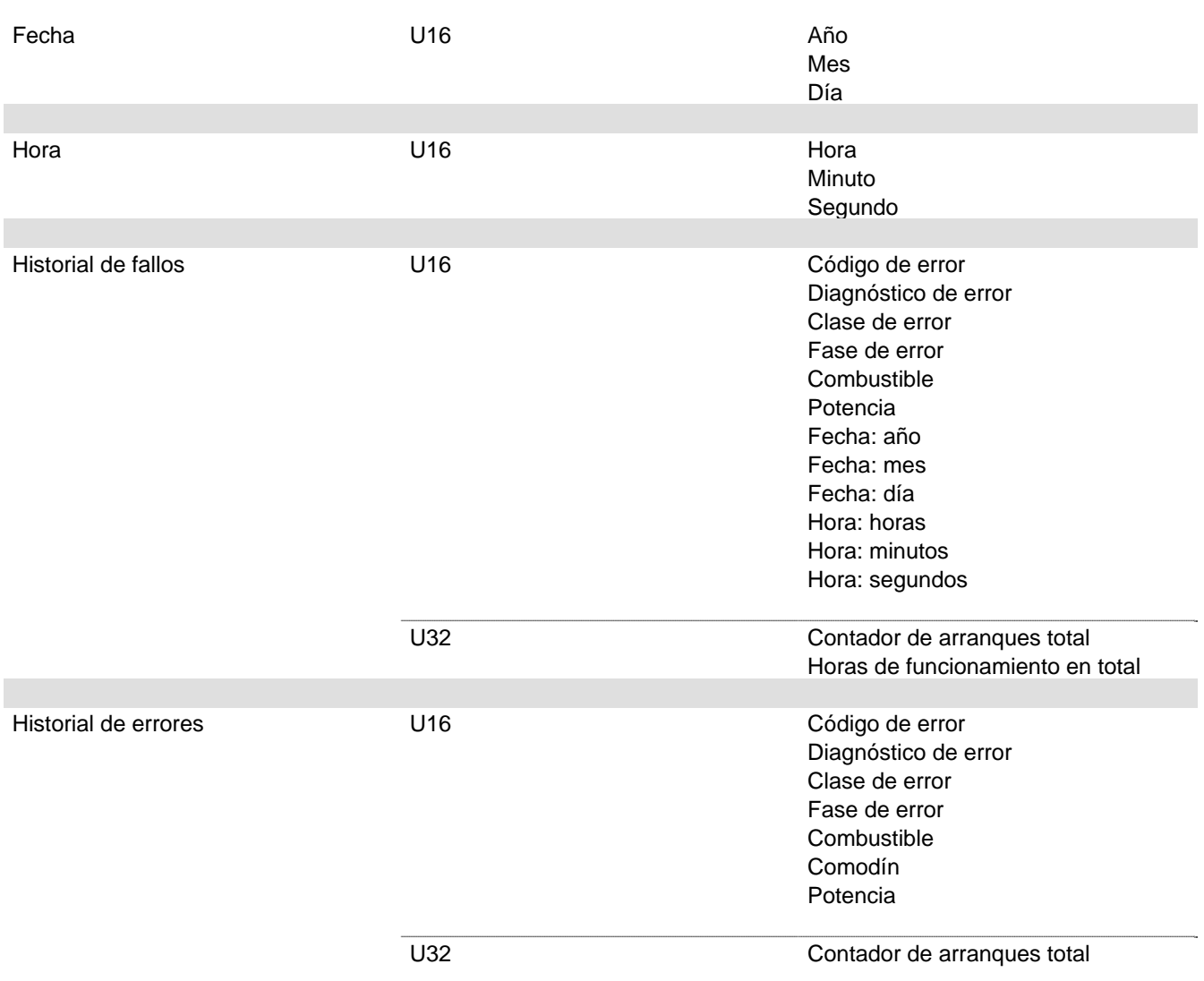

#### **Leyenda de la tabla de direcciones**

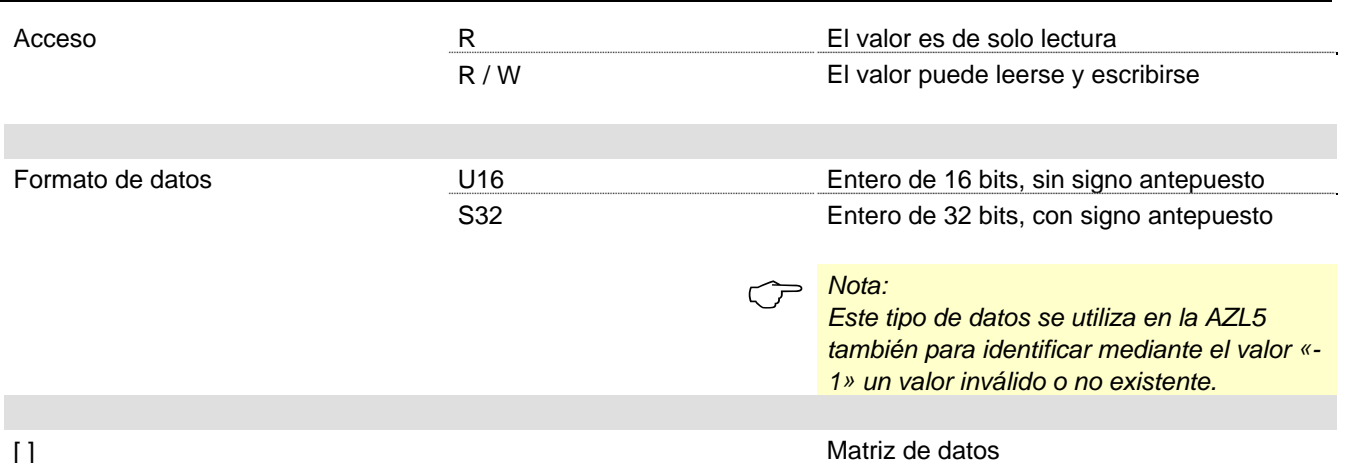

#### **Tipos de datos**

**TIPO Rango físico Rango interno Resolución Conversión interno / físico** PT\_PROZENT01 0...100 % 0...1000 0,1 % / 10 PT\_PROZENTFU 0...110 % 0...1100 0,1 % / 10 PT\_WINKEL -3...93° -30...930 0,1° / 10 PT\_TEMP\_ DRUCK 0...2000° 32...3632 °F 0...100 bar 0...1449 psi 0...2000 32...3632 0...1000 0...1449 1° C 1° F 0,1 bar 1 psi 1 1  $/ 10$ 1 PT\_LEISTUNG Funcionamiento modulante: 0...100 % Funcionamiento por etapas:  $1001 =$ etapa 1 1002 = etapa 2 1003 = etapa 3 0...1003 Funcionamient o modulante: 0,1 % Funcionamient o por etapas: 1 Funcionamiento modulante:  $/ 10$ Funcionamiento por etapas: - 1000 PT\_ADAPTION 0: Indefinido 1: Identificación terminada, parámetro registrado 2: Indefinido 3: Adaptación cancelada por el usuario 4: Diferencia de temperatura demasiado pequeña, se reduce la temperatura con carga baja 5: Tiempo de observación en curso 6: Salida de la potencia de identificación ajustada 7: Fallo durante la identificación (tramo) 8: Fallo durante la identificación (interno) 9: Tiempo de observación en curso 10: Conmutación de modulante a por etapas durante una identificación 11: Expiración de tiempo de observación 12: Expiración de tiempo de potencia de calefacción en tramo con observación

La rutina para la identificación de tramos en el regulador de potencia integrado (en lo sucesivo denominada «adaptación») del sistema LMV5 se puede controlar y observar mediante Modbus.

Básicamente, para ello se aplican las mismas condiciones marco que para la adaptación con AZL52 (véase el capítulo 6.4.2 *Autoajuste de los parámetros del regulador (adaptación)* en la documentación básica del sistema LMV5 (P7550).

Los términos **AdaptarIniciar**, **Adaptar activado / desactivado** y **Adaptar status** designan las respectivas direcciones de Modbus (véase la tabla de direcciones).

Inicio de la adaptación mediante **AdaptarIniciar**, modificando el valor de ≠1 al valor = 1.

El inicio no tiene repercusiones sobre los procesos de adaptación que ya estén en curso

(**Adaptar activado / desactivado** = 1).

Si **Adaptar activado / desactivado** = 1, mediante **Adaptar status** se puede observar el proceso (véase el tipo de dato PT\_ADAPTION).

Si **Adaptar activado / desactivado** = 0, el proceso de adaptación ha concluido. Una vez concluido el proceso, se puede leer el resultado mediante **Adaptar status**.

Para finalizar prematuramente el proceso de adaptación es preciso modificar el valor en **AdaptarIniciar** de 2 al valor = 2.

### **Velocidad de actualización AZL5**

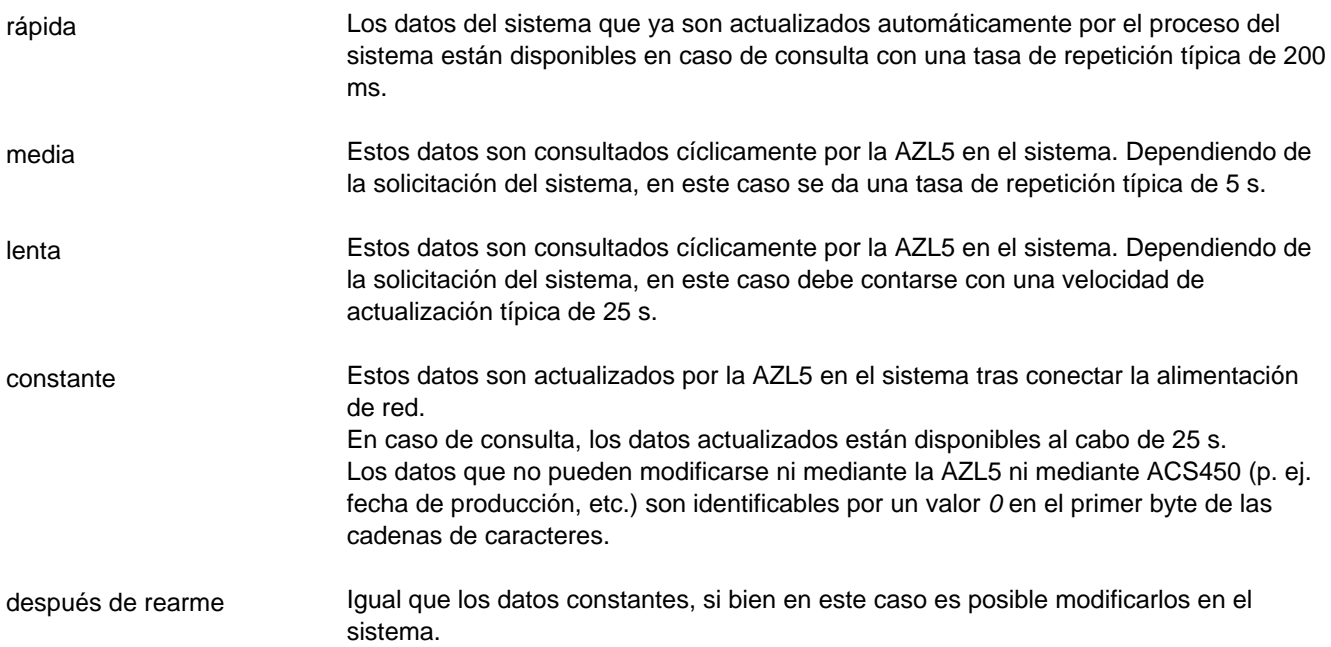

### **Gestión de errores**

Códigos de error

En caso de telegramas defectuosos (error CRC, etc.), la unidad AZL5 no transmite un código de excepción (véase la definición de Modbus), sino que no reacciona a estos mensajes.

Motivo: Por regla general, los controladores Modbus comerciales no reaccionan a los códigos de excepción.

### **Menús de selección en la AZL5**

#### **Activación funcionamiento Modbus**

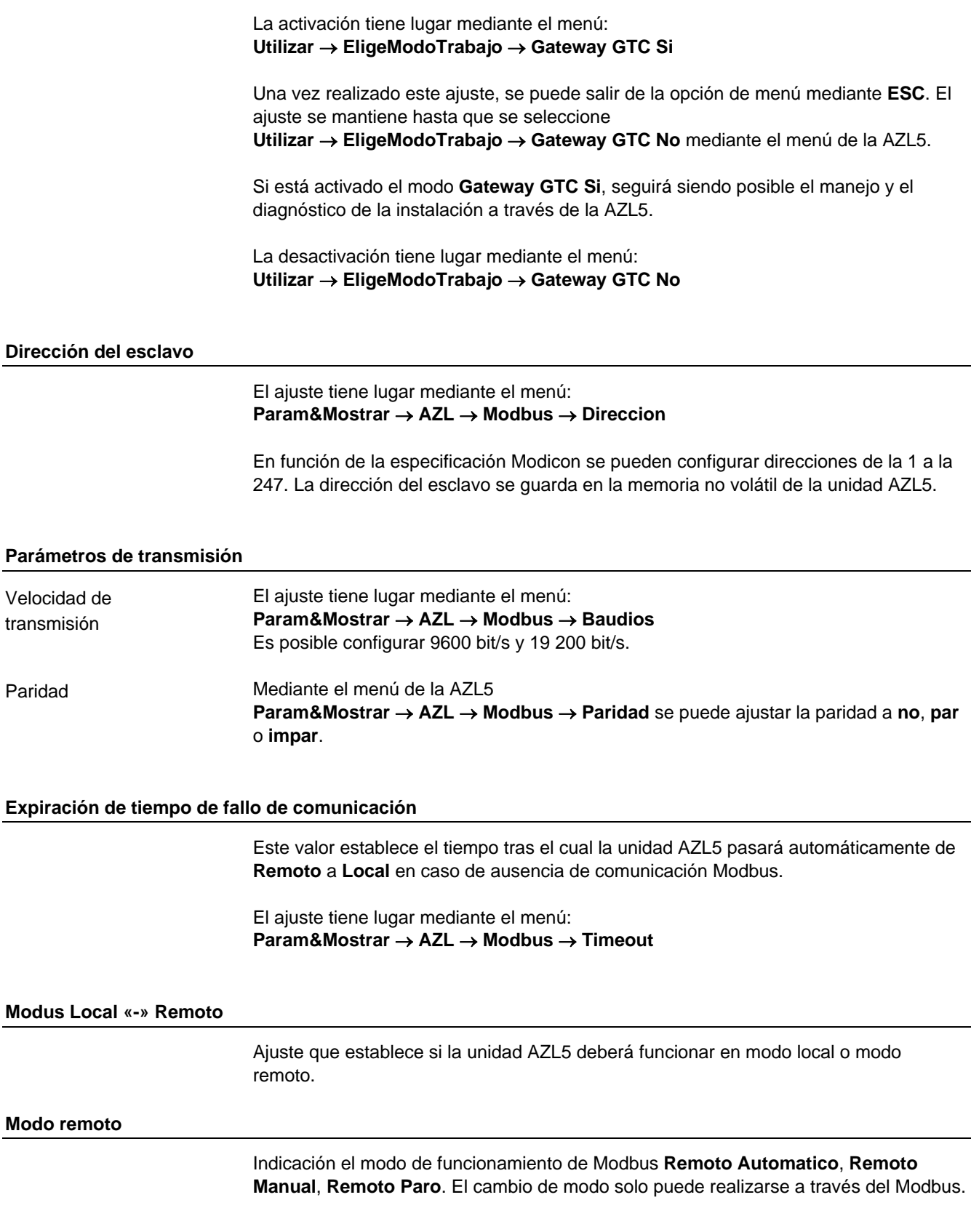

### **Interfaz AZL5**

### **General**

La unidad AZL5 maneja el Modbus a través de su interfaz COM2 (toma Western RJ45 de 8 polos). La interfaz está asignada al rango de baja tensión funcional.

Asignación de conectores RJ45

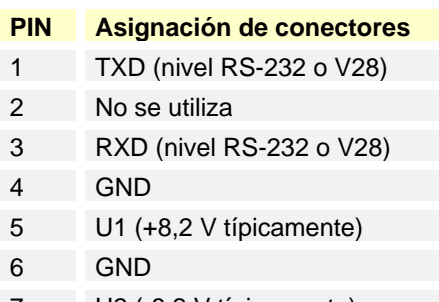

- 7 U2 (-8,2 V típicamente)
- 8 No se utiliza

#### *Atención:*

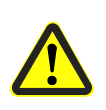

*En caso de realización y conexión de un cable de conexión entre la AZL5 y un convertidor, debe tenerse en cuenta que tanto el pin 5 como el pin 7 puedan suministrar una corriente máxima de 5 mA. Es preciso prever un aislamiento suficiente contra potenciales externos.*

La longitud máxima admisible del cable de datos desde COM2 a un convertidor es de 3 metros. En casos concretos, sin responsabilidad de Siemens, dependiendo del entorno (interferencias) y del cable utilizado se puede superar la longitud especificada.

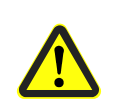

### *Atención:*

*Al realizar el cableado se debe respetar una separación estricta entre el rango de 230 V CA / 120 V CA y el rango de baja tensión funcional, a fin de garantizar la protección contra descargas eléctricas.*

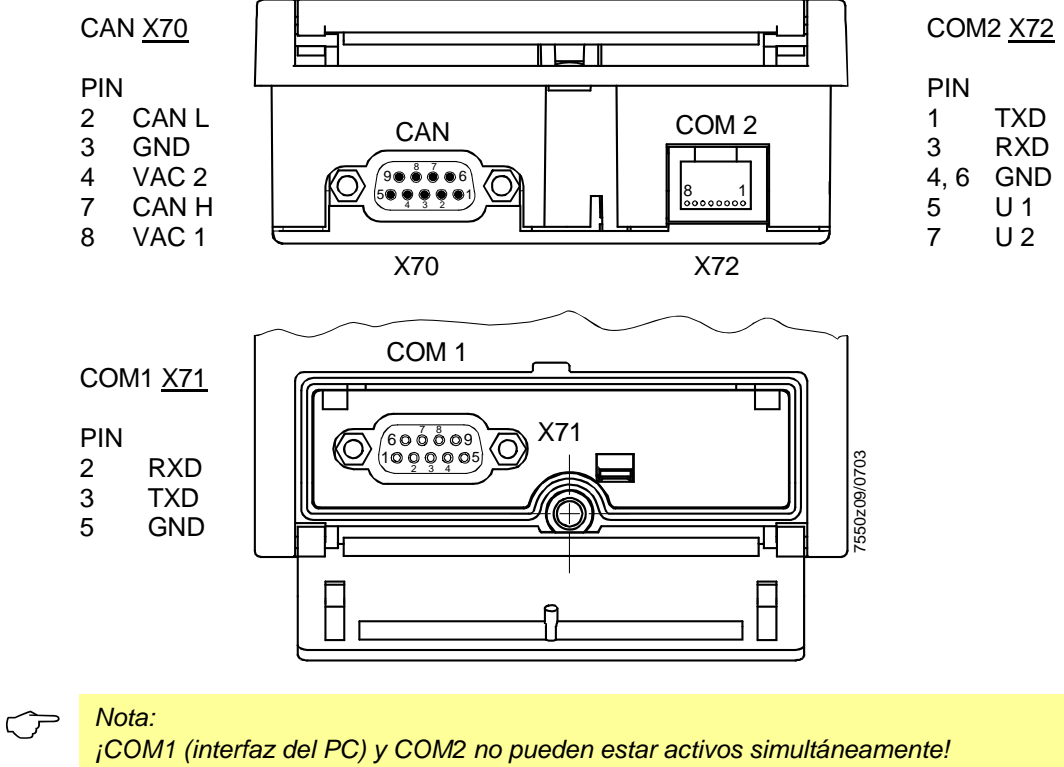

### **Convertidor RS-232 – RS-485**

El convertidor transforma la interfaz V.24/RS-232 en una interfaz RS-485.

#### **Requisitos técnicos**

- Transparencia de código, esto es, los datos deben permanecer inalterados.
- En caso de utilizarse la interfaz RS-485 como bus, el control del transmisor deberá tener lugar en el lado de la RS-485 mediante la línea de transmisión de la AZL5.
- Separación galvánica de las interfaces para mejorar las propiedades CEM.

#### **Convertidores comerciales**

Al proyectar, se deberán tener en cuenta los datos técnicos de los fabricantes de los convertidores. En algunos casos, estos no alcanzan las especificaciones del sistema LMV5 (ejemplo: rango de temperatura de trabajo), y puede que sea preciso adoptar medidas técnicas (p. ej. ubicación).

Los siguientes convertidores han sido probados en cuanto a su funcionamiento e inmunidad a interferencias (picos de tensión rápidos):

 Fabricante: Hedin Tex Modelo: H-4

> Dirección para pedidos en Alemania: Hedin Tex GmbH Am Herrkamp 14 D-24226 Heikendorf www.hedintex.de

 Fabricante: IPC CON Modelo: I-7520

> Dirección para pedidos en Alemania: Spectra Computersysteme GmbH, Humboldtstrasse 36 70771 Leinfelden-Echterdingen www.spectra.de

#### **Ejemplo de conexión: Cable de conexión al convertidor de interfaz Hedin Tex H4/M4**

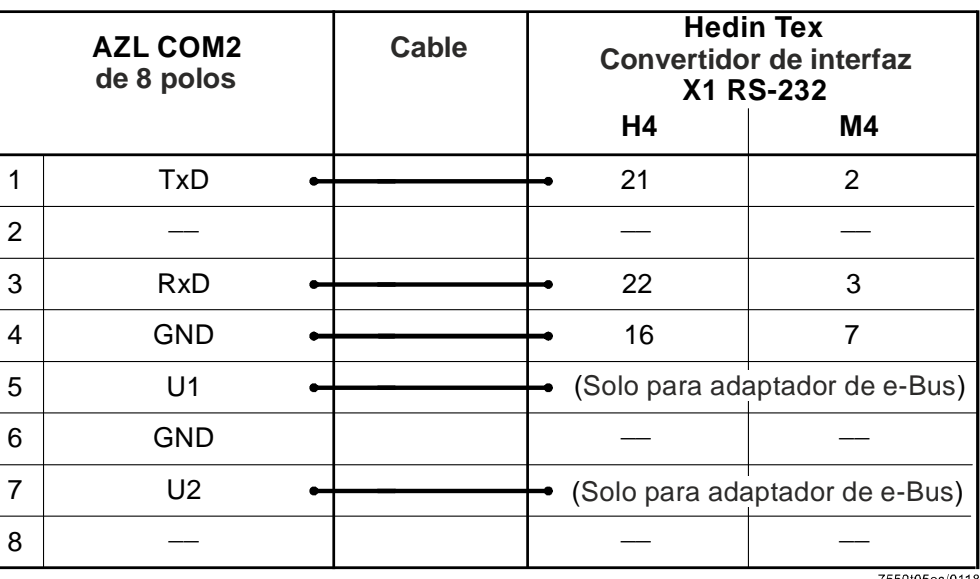

7550t05es/0118

### **Anexo 1: Sinopsis** *Conmutación de modo de funcionamiento del regulador*

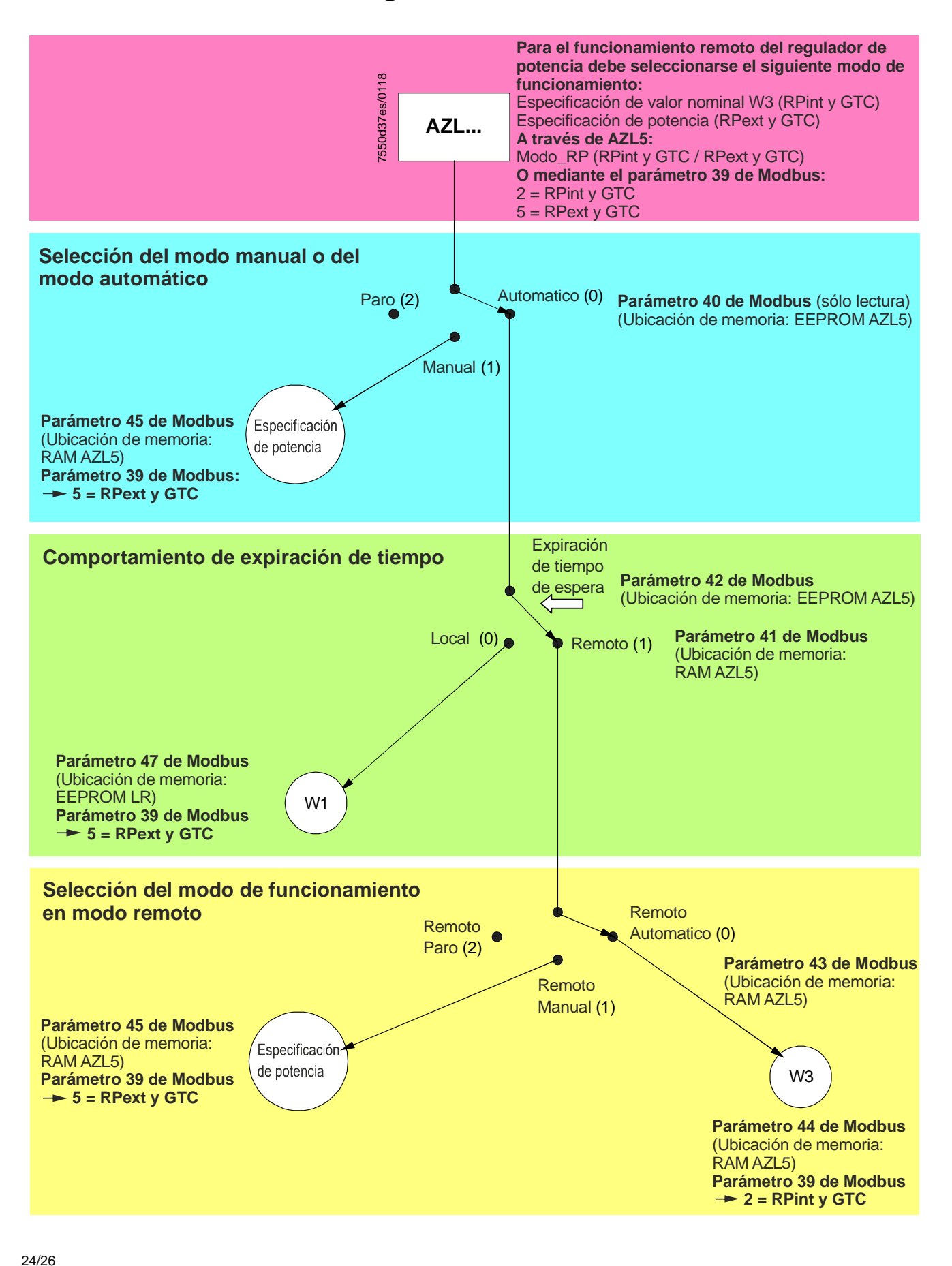

### **Notas acerca de los modos de funcionamiento**

#### **Tiempo de fallo de Modbus**

En caso de que ya no exista comunicación entre GLT y AZL5, el tiempo de fallo de Modbus sirve para cambiar del modo de funcionamiento **Remoto** a la especificación de valor nominal en el modo Local. El temporizador se activa al cambiar del modo de funcionamiento **Local** a **Remoto**. El temporizador se carga de nuevo con cada comunicación de Modbus admisible con este esclavo (AZL5). En caso de que se agote el temporizador, si fuera preciso la GLT deberá reajustar el modo de funcionamiento **Remoto**. El valor del temporizador se guarda en la memoria EEPROM, y el valor se mantiene incluso tras desconectar la alimentación eléctrica.

#### *Nota:*

 $\circlearrowright$ 

*Al desactivar el modo de funcionamiento Gateway GTC (opción de menú EligeModoTrabajo Gateway GTC No) se conmuta automáticamente al modo local, es decir, se aplica la especificación de potencia W1.*

#### **Conmutación del modo de funcionamiento mediante el parámetro 43**

Esta conmutación se implementó básicamente debido a los requisitos de un control secuencia de calderas:

Permite mantener la caldera individual a una potencia reducida mediante **on** manual, mientras que en caso de conmutación a **auto** por el control secuencial se aplica la especificación de potencia **W3**.

### **Anexo 2: Preasignación de los parámetros**

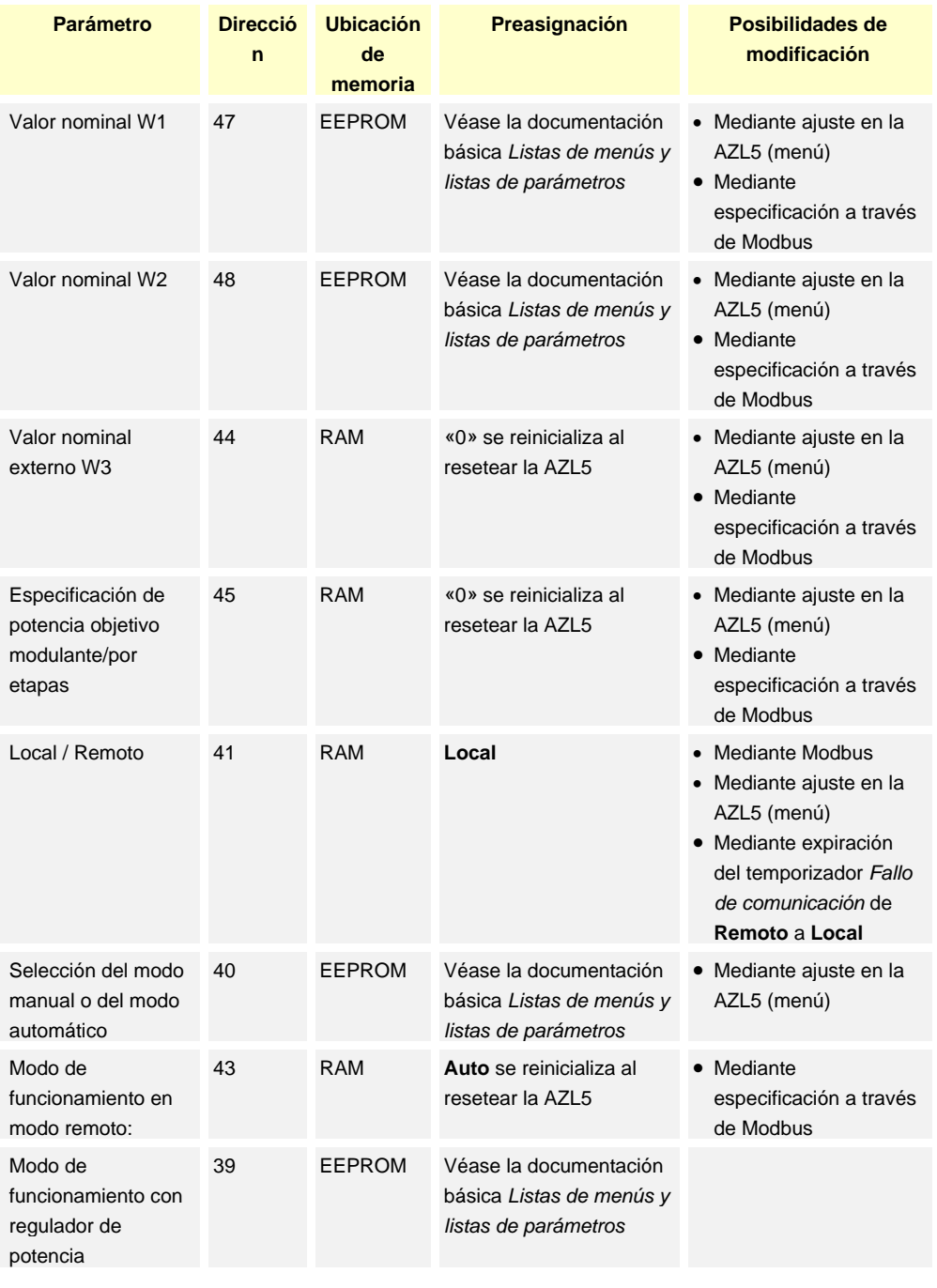

 *Nota: Al conectar la tensión de funcionamiento, así como en caso de fallos graves del sistema, se ejecuta un reset de la AZL5.*